# **Wykaz gablot**

- 1. Historia komputera
- 2. Elementy komputera ODRA
- 3. Elementy komputera R-32
- 4. Komputerowe nośniki informacji
- 5. Komputer SINCLAIR
- 6. Komputer COMMODORE VC20
- 7. Komputery COMMODORE
- 8. Komputery COMMODORE AMIGA
- 9. Komputery COMMODORE
- 10.Komputery ATARI
- 11.Polskie komputery 8-bitowe
- 12.Komputery MSX
- 13.Komputery 8-bitowe
- 14.Komputery APPLE
- 15.Inne komputery
- 16.Inne komputery
- 17.Płyty główne komputerów IBM PC
- 18.Pamięci dyskowe , operacyjne
- 19.Komputery IBM PC karty
- 20.Elementy sieci komputerowych
- 21.Modemy
- 22.Procesory
- 23.Elementy Superkomputera IBM SP2

# **Wykaz eksponatów w 23 gablotach**

# Historia komputera – gablota nr.1

- 1. Mechaniczne liczydło tzw "kręciołek"
- 2. Liczydło szkolne
- 3. Suwak logarytmiczny
- 4. Kalkulator
- 5. Opis historyczny rozwoju maszyn liczących

# Elementy komputera ODRA – gablota nr.2

- 6. Pakiety jednostki centralnej i pamięci zewnętrznych -8szt
- 7. Blok pamięci ferrytowej
- 8. Moduł czytnika tasiemki papierowej
- 9. Klawiatura drukarki mozaikowej
- 10. Kabel łączący dwa bloki pamięci operacyjnej /ferrytowej /
- 11. Terminator bloku pamięci ferrytowej

- 12. Wtyk kabla interfejsowego
- 13. Wycinek talerza dyskowego z głowicą odczytującą
- 14. Szufladka zasilacza jednostki centralnej Odry 1305
- 15. Szufladka zasilacza pamięci taśmowej
- 16. Tachometr pamięci taśmowej
- 17. Generator do strojenia pamięci taśmowej Elementy kolejnych generacji komputerów
- 18. Przekaźnik
- 19. Lampa
- 20. Tranzystor
- 21. Układ scalony
- 22. Procesor

#### Elementy komputera R-32 – gablota nr.3

- 23. Pakiet pamięci ferrytowej komputera R-32 z lupką 24. Pakiet zasilacza +5V jednostki centralnej R-32
- 
- 25. Pakiet kontrolera pamięci operacyjnej / ferrytowej/ 26. Pakiet kontrolera monitorów ekranowych – 2szt
- 
- 27. Wtyk interfejsowy komputera R-32
- 28. Wtyk interfejsowy komputera IBM 360 -2szt
- 29. Pakiet pamięci taśmowej 2szt
- 30. Pakiet pamięci dyskowej

### Komputerowe nośniki informacji - gablota nr.4

- 31. Talerz pakietu pamięci dyskowej
- 32. Krążek taśmy papierowej pięciorzędowej
- 33. Krążek taśmy papierowej ośmiorzędowej
- 34. Plik kart perforowanych 80-kolumnowych
- 35. Karta perforowana z przymiarem
- 36. Krążek taśmy magnetycznej
- 37. Papierowa tasiemka dziurkowana z przymiarem
- 38. Ręczny dziurkacz tasiemki papierowej
- 39. Dyskietka 8 calowa
- 40. Dyskietka 5 calowa 2szt
- 41. Płytka CD ROM
- 42. Dyskietka 3,5 calowa 2szt
- 43. Dyskietka 3 calowa
- 44. Kaseta Magnetofonowa
- 45. Kaseta streamera 2szt

#### Komputery SINCLAIR - gablota nr.5

- 46. Komputer ZX81
- 47. Drukarka termiczna ZX Printer
- 48. ZX Spectrum
- 49. ZX Spectrum+
- 50. Unipolbrit 2086
- 51. Timex 2048

2

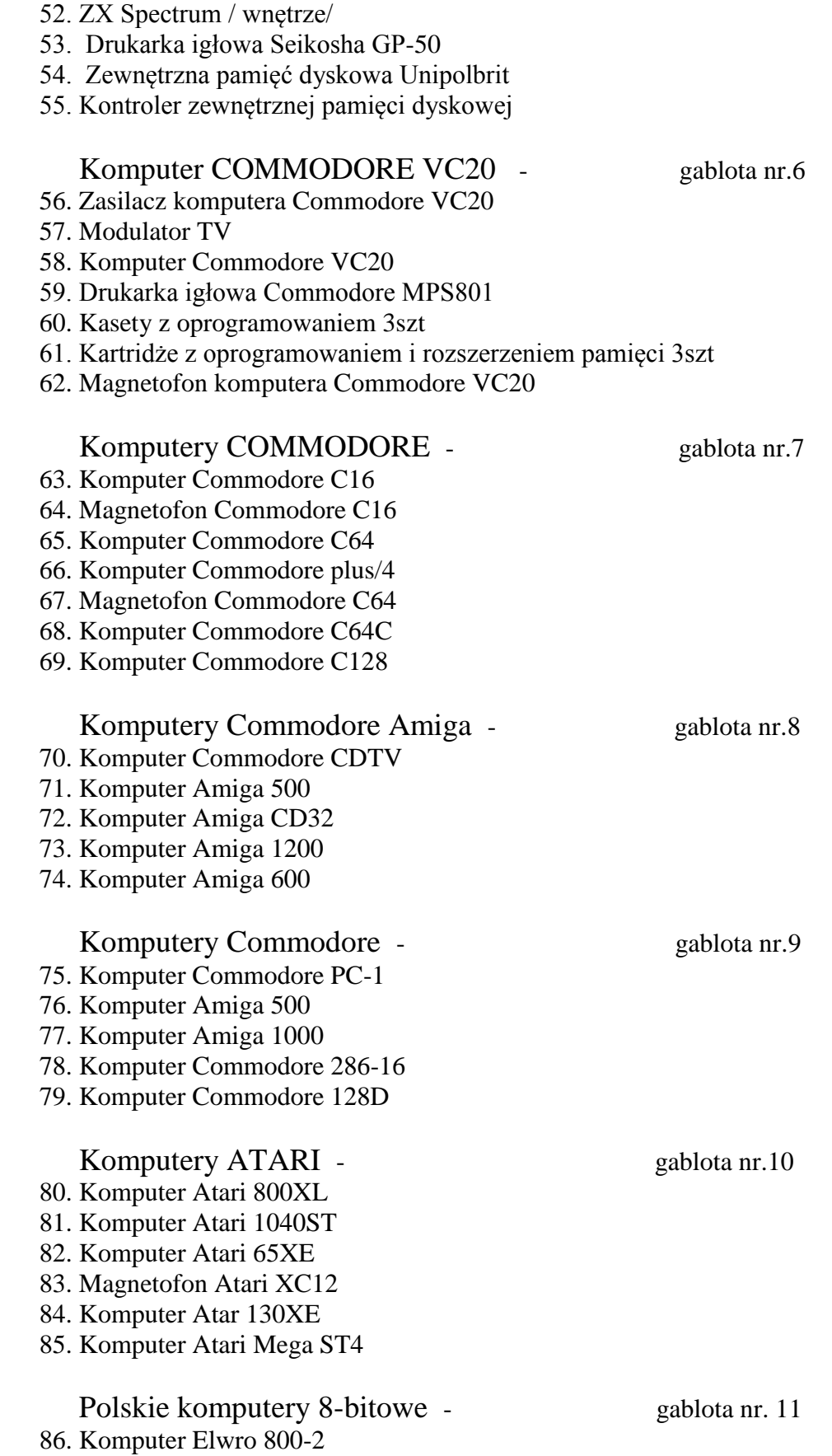

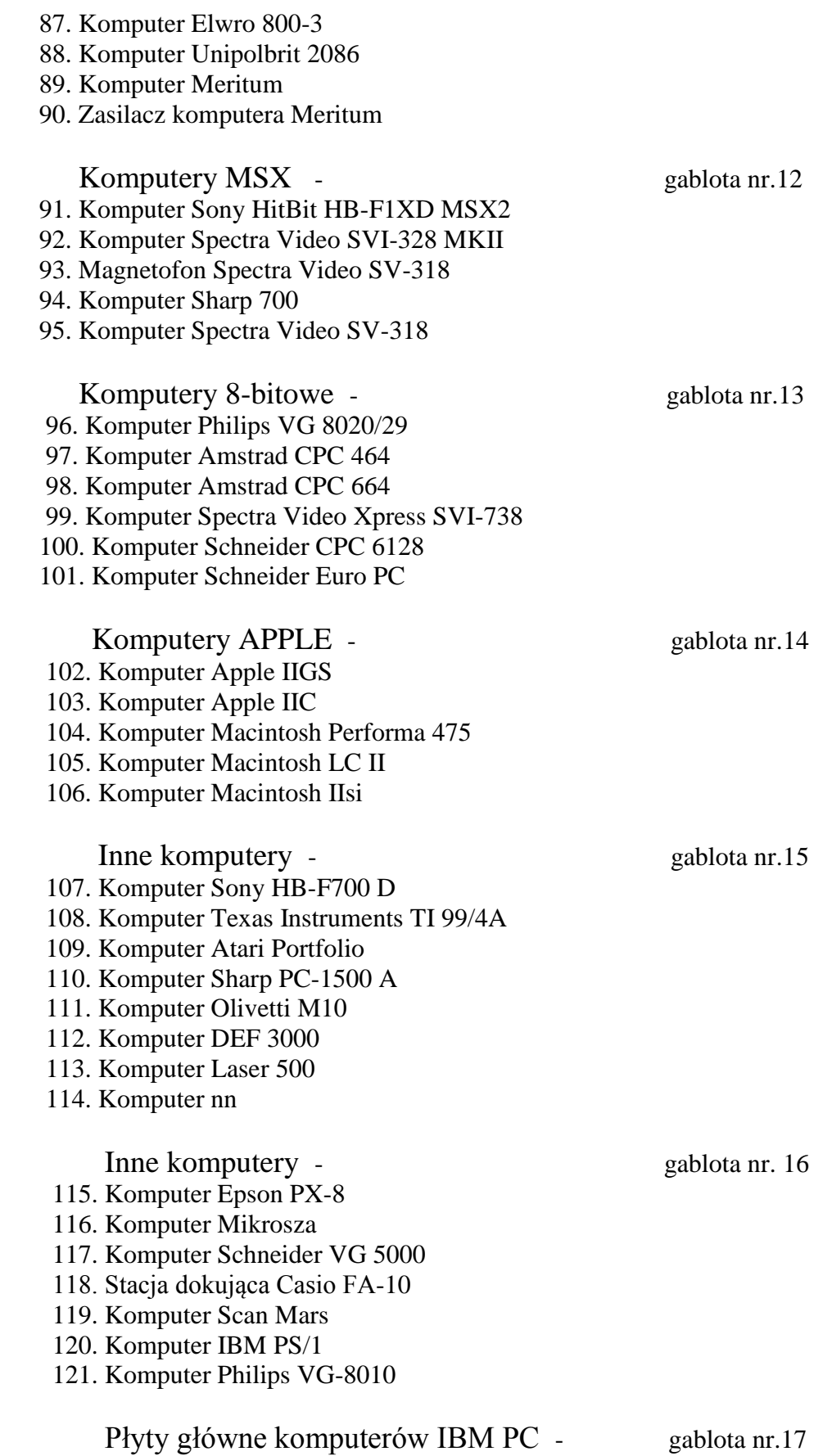

 122. Płyta główna komputera IBM XT 123. Płyta główna komputera IBM 286 AT 124. Płyta główna komputera IBM 386 125. Płyta główna komputera IBM 486 126. Płyta główna komputera Pentium AT 127. Płyta główna komputera Pentium AT/ATX Pamięci dyskowe, operacyjne - gablota nr.18 128. Dysk twardy 2,5 calowy 129. Dysk twardy Seagate ST-124 20MB 130. Dysk twardy Maxtor 7131 131MB 131. Dysk twardy Quantum 2151 2,15GB 132. Dysk twardy Nec D 5128 20MB 133. Dysk twardy Quantum 1.2GB 134. Dysk twardy Fujitsu M2242 135. Dysk twardy Seagate ST-225 20MB 136. Napęd CD ROM 137. Napęd dyskietek 1,44MB 138. Napęd dyskietek 160kB / Spectrum/ 139. Napęd dyskietek 1,2MB 140. Streamer Ewolucja pamięci operacyjnych 141. Pamięć ferrytowa /Odra , Riad / 142. Pamięć półprzewodnikowa 640kB XT 143. Moduł pamięci 256kB 144. Moduł pamięci 1MB 145. Moduł pamięci 4MB 146. Moduł pamięci 16MB 147. Moduł pamięci 32MB Komputery IBM PC – karty - gablota nr.19 148. Karta graficzna MDA 8 bitowa 149. Karta graficzna Hercules 2szt 150. Karta graficzna CGA 151. Karta graficzna EGA-VGA 16 bitowa 152. Karta graficzna VGA Trident 16 bitowa 152. Karta graficzna VGA S3 32 bitowa 153. Karta wejścia- wyjścia ISA 8 bitowa 154. Kontroler dyskowy ESDI 16 bitowy 155. Karta wejścia-wyjścia z rozszerzeniem pamięci 8 bitowa 156. Karta wejścia-wyjścia z rozszerzeniem pamięci 16 bitowa 157. Kontroler dyskowy SCSI 16 bitowy 158. Karta wejścia-wyjścia 16 bitowa

- 159. Karta dźwiękowa 16 bitowa
- 160. Karta wejścia-wyjścia VLB 32 bitowa

Elementy sieci komputerowych - gablota nr.20

- 161. Transceiver na gruby Ethernet
- 162. Transceiver z wyjściem AUI i BNC
- 163. Koncentrator / hub/ 8 portowy
- 164. Karta sieciowa Excelan 16 bitowa
- 165. Karta sieciowa Arcnet 16 bitowa
- 166. Karta sieciowa 100Mb/s
- 167. Modem zewnętrzny 2400 b/s
- 168. Modem zewnętrzny 2400 b/s / Odra/ Kable
- 169. Światłowodowy zewnętrzny
- 170. Światłowodowy wewnętrzny
- 171. Telefoniczny
- 172. Koncentryczny
- 173. Skrętka

#### Modemy - gablota nr.21

- 174. Modem Bullete 1414
- 175. Modem Flycom 2400
- 176. Modem Memotec Dial Acces 296
- 177. Modem Teleko M-2412
- 178. Modem Racal Datacom RD2422
- 179. Modem Conect 1914 AVT
- 180. Modem Smart 2400
- 181. Modem Max 1457
- 182. Modem Recal-milgo Alpha
- 183. Modem Iskra MD 19200
- 184. Karta modemowa

Procesory - gablota nr.22

 185. Nec 8080 186. Intel 8087 187. Intel 8088 188. Zilog Z80 189. Zilog Z80A 190. Intel 80186 191. MOS 6510 192. MC 68000 192. MC 68020 193. Weitec 3172 194. AMD 286-6 195. Intel 287-8 196. AMD 286-10 197. AMD 286-10 198. Intel 286-10 199. Intel 286-12 200. Intel 286-12 200. Siemens 286-12

 201. Intel 386-16 202. Intel 386SX-20 203. Intel 386SX-25 204. AMD 386SX-25 205. Intel 386DX-25 206. AMD 386SX-33 207. Intel 386DX-33 208. AMD 386DX-33 209. Cyrix 3D87-33 210. AMD 386DX-40 211. AMD 386DX-40 212. Intel 486SX-25 213. Cyrix 486DLC-33 214. Intel 486SX-33 215. UMC 486-40 216. AMD 486DX-40 217. Intel 486DX-50 218. AMD 486SX2-66 219. Intel 486DX2-66 220. AMD 486DX2-66 221. ST 486DX2-66 222. TI 486DX2-80 223. AMD 486DX4-100 224. Intel Pentium 60 225. Intel Pentium 75 226. AMD-K5 PR 75 227. AMD-K5 PR 90 228. Intel Pentium 100 229. AMD-K5 PR 100 230. Intel Pentium120 231. AMD-K5 PR 133 232. Intel Pentium MMX 233 233. AMD-K6 266

# Elementy Superkomputera IBM SP2 - gablota nr.23

- 234. Płyta główna switcha
- 235. Moduł zasilania
- 236. Płyta główna węzła
- 237. Płyta główna z pamięcią operacyjną

### **Wykaz komputerów umieszczonych w gablotach**

- 1. Amstrad CPC464 gablota nr13
- 2. Amstrad CPC664 gablota nr13
- 3. Apple IIGS gablota nr14

4. Apple II C  $-$  gablota nr14 5. Atari 65XE - gablota nr10 6. Atari 130XE - gablota nr10<br>7. Atari 800XL - gablota nr10 7. Atari 800XL 8. Atari 1040ST - gablota nr10 9. Atari Mega ST4 - gablota nr10<br>10. Atari Portfolio - gablota nr15 10. Atari Portfolio 11. Commodore VC20 – gablota nr6 12. Commodore C16 - gablota nr7 13. Commodore C64 - gablota nr7 14. Commodora C64C – gablota nr7 15. Commodore C128 - gablota nr7 16. Commodore C128D-gablota nr9 17. Commodore plus/4 - gablota nr7 18. Commodore CDTV – gablota nr8 19. Commodore 286-16 – gablota nr 9 20. Commodore PC-1 - gablota nr 9 21. Commodore Amiga 500 – gablota nr8,9 22. Commodore Amiga 600 – gablota nr8 23. Commodore Amiga 1000- gablota nr9 24. Commodore Amiga 1200- gablota nr 8 25. Commodore Amiga CD32- gablota nr 8 26. Def 3000 - gablota nr15 27. Elwro 800-2 -gablota nr11<br>28. Elwro 800-3 - gablota nr 11 28. Elwro 800-3 - gablota nr 11<br>29. Epson PX-8 - gablota nr16 29. Epson PX-8 - gablota nr16<br>30. IBM PS/1 - gablota nr16 30. IBM PS/1 - gablota nr16<br>31. Laser 500 - gablota nr 15 31. Laser 500 32. Macintosch LC II - gablota nr  $14$ 33. Macintosch II Si - gablota nr14 34. Macintosch Performa 475 - gablota nr14 35. Mikrosza - gablota nr 16 36. Meritum -gablota nr 11<br>37. Olivetti M10 -gablota nr 15 37. Olivetti M10 38. Philips VG-8010 - gablota nr 16 39. Philips VG 8020/29 - gablota nr13 40. Scan Mars - gablota nr 16 41. Sharp 700 - gablota nr 12 42. Sharp PC-1500 A - gablota nr  $15$ 43. Schneider CPC6128 - gablota nr13 44. Schneider Euro PC - gablota nr 13 45. Schneider VG 5000 - gablota nr16 46. Sony HB-F700 D - gablota nr 15 47. Sony HB-F1XD - gablota nr 12<br>48. SpectraVideo SVI 318 - gablota nr 12 48. SpectraVideo SVI 318 49. SpectraVideo SVI 328 - gablota nr 12 50. SpectraVideo SVI 738 - gablota nr13 51. Texas Instruments TI99/4a - gablota nr15 52. Timex 2048 - gablota nr 5 53. Unipolbrit 2086 - gablota nr 5 54. Unipolbrit 2086 - gablota nr11  $55. \thinspace ZX 81$  - gablota nr5 56. ZX Spectrum - gablota nr5 57. ZX Spectrum +  $\qquad \qquad$  - gablota nr 5 2szt 58. komputer NN - gablota nr 15